Referee **Umpires:** 

 $92 : 74$ **Hamburg Towers** 

**RASTA Vechta** 

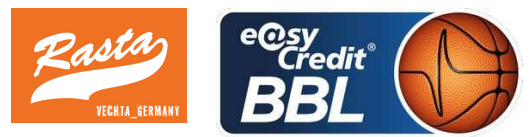

CICI Gentian ORUZGANI Zulfikar / SIROWI Dennis HOLSTEN Ingo Commissioner:

Attendance: 0 Hamburg, edel-optics.de Arena (3.400 Plätze), SA 2 JAN 2021, 20:30, Game-ID: 25584

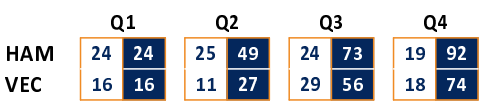

## HAM - Hamburg Towers (Coach: CALLES Pedro)

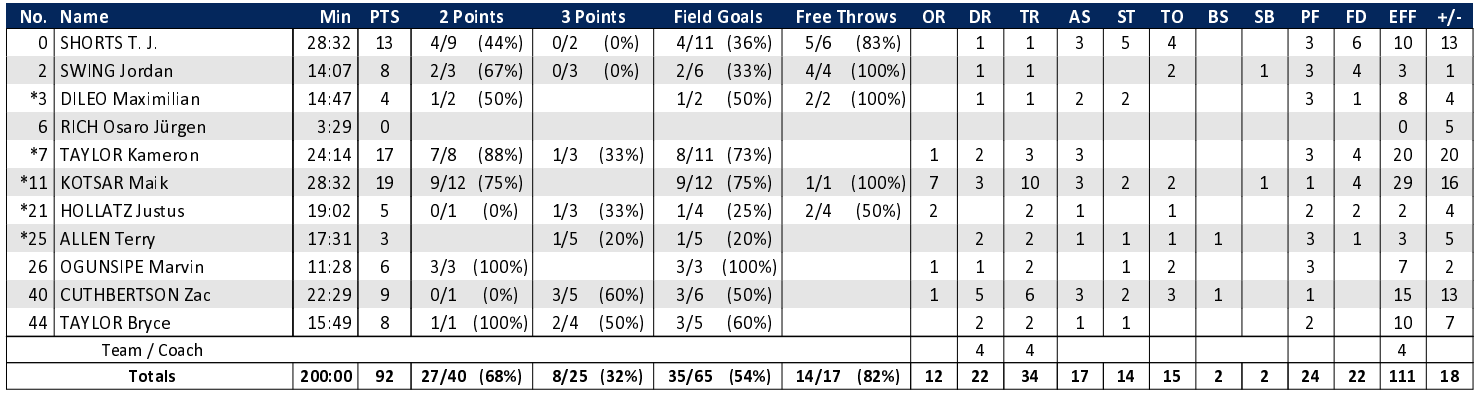

## VEC - RASTA Vechta (Coach: PÄCH Thomas)

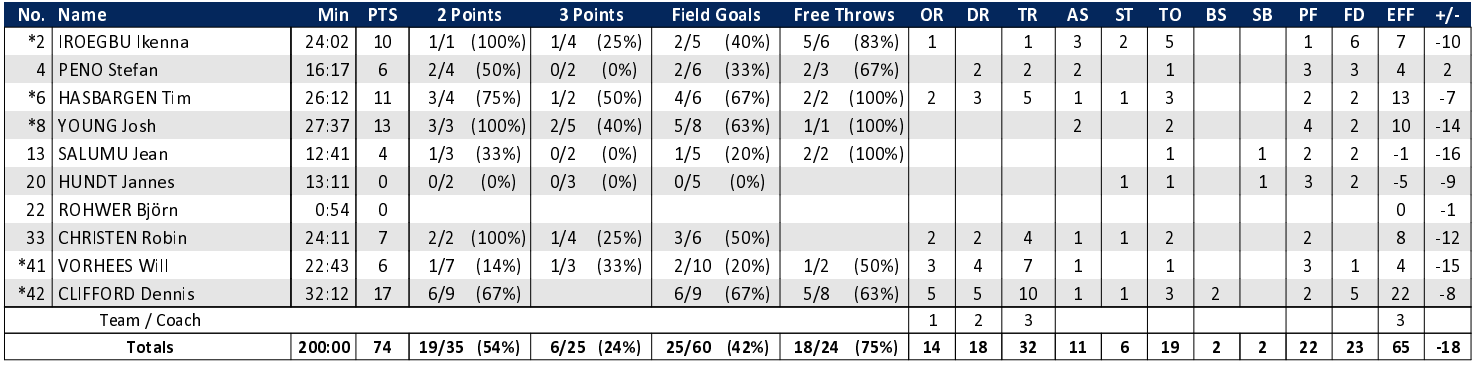

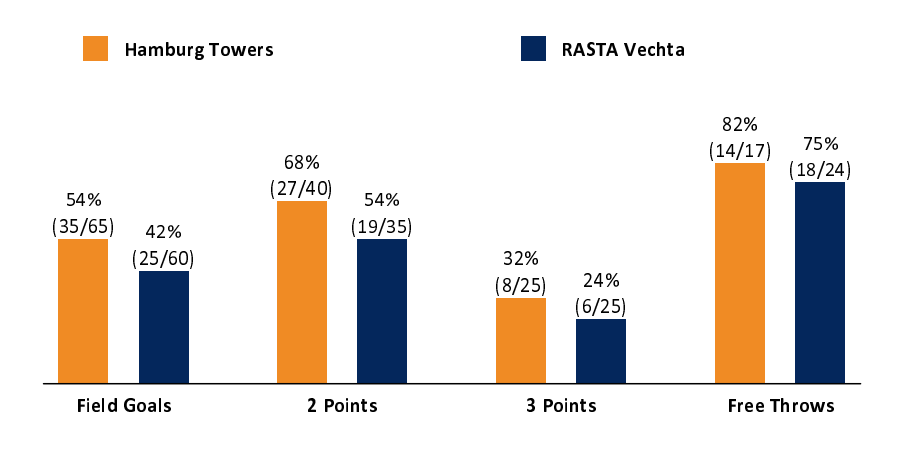

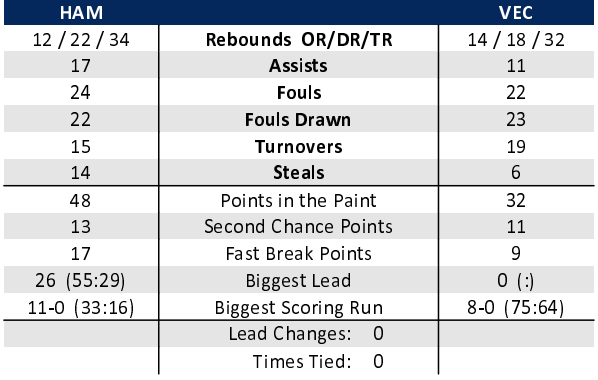

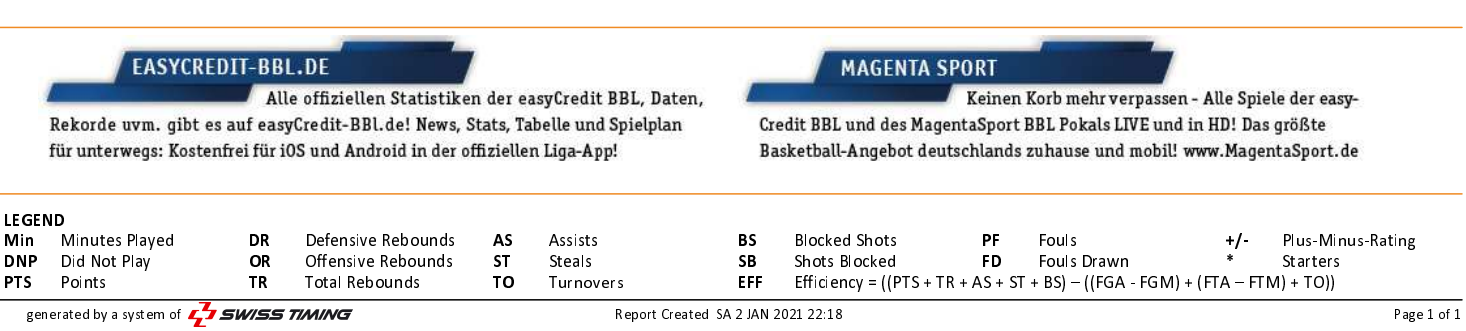